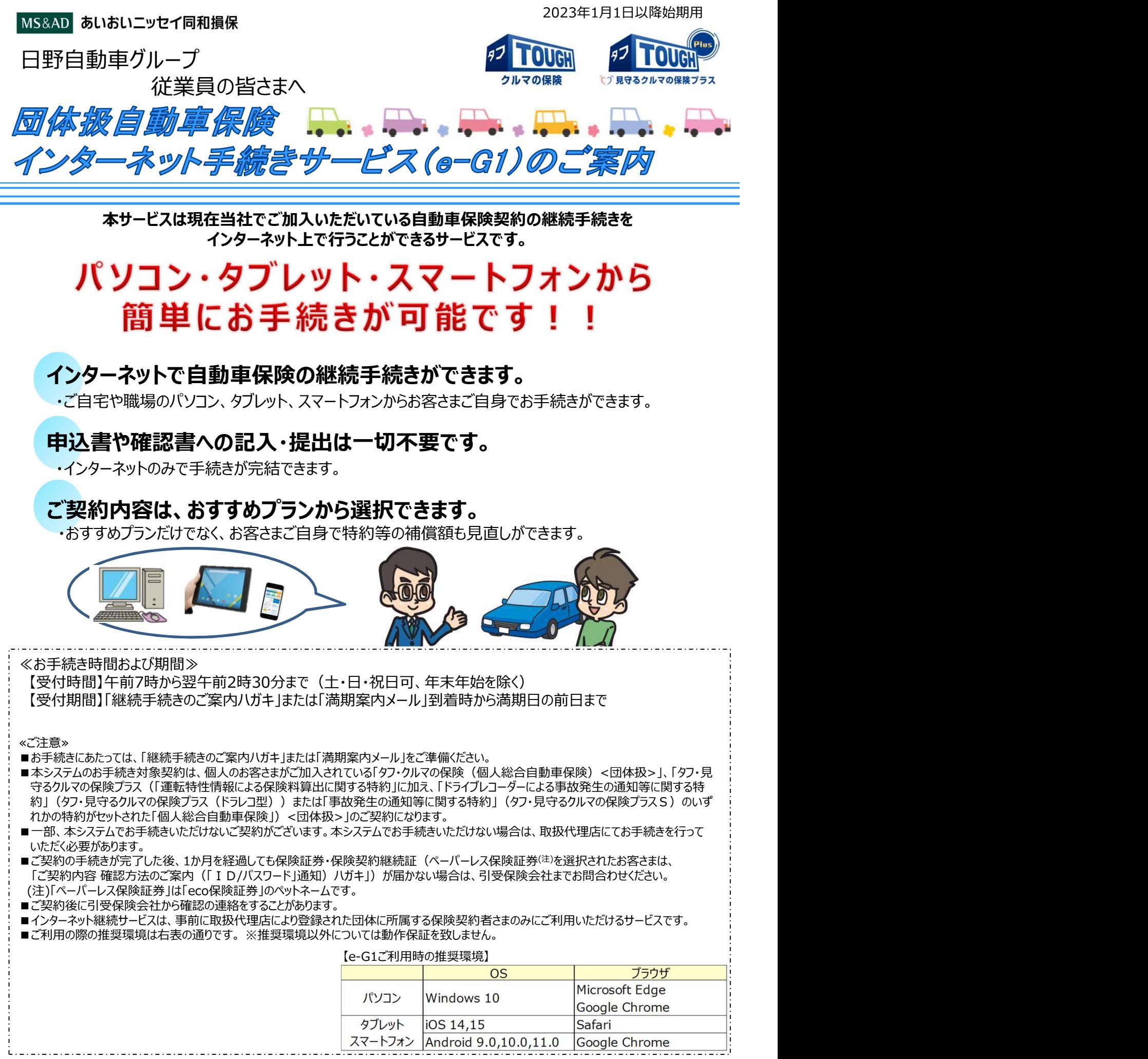

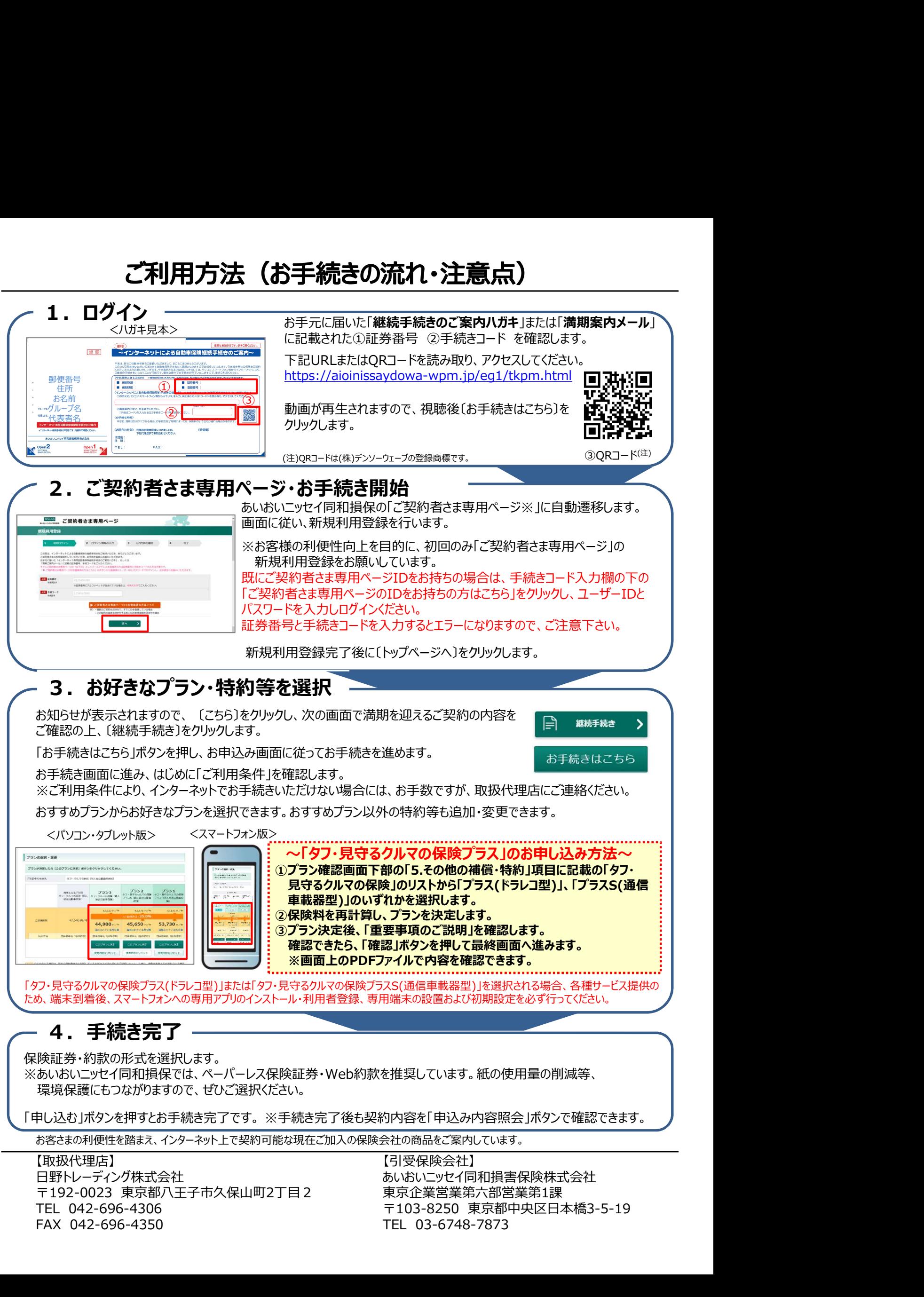

【取扱代理店】 日野トレーディング株式会社 いちのは いちのはいい あいおいニッセイ同和損害保険株式会社

【引受保険会社】 東京企業営業第六部営業第1課